# **Observation 3**

|         | Matrix Dimension |         |        |        |         |        |  |  |  |  |
|---------|------------------|---------|--------|--------|---------|--------|--|--|--|--|
|         | 8,000,0          | 8 × 000 | 8000 > | × 8000 | 8 × 8,0 | 00,000 |  |  |  |  |
| Threads | Time             | Eff.    | Time   | Eff.   | Time    | Eff.   |  |  |  |  |
| 1       | 0.322            | 1.000   | 0.264  | 1.000  | 0.333   | 1.000  |  |  |  |  |
| 2       | 0.219            | 0.735   | 0.189  | 0.698  | 0.300   | 0.555  |  |  |  |  |
| 4       | 0.141            | 0.571   | 0.119  | 0.555  | 0.303   | 0.275  |  |  |  |  |

# **Explanation 3**

|         |         | N       | latrix D | imensio | n       |        |
|---------|---------|---------|----------|---------|---------|--------|
|         | 8,000,0 | 8 × 000 | 8000 >   | × 8000  | 8 × 8,0 | 00,000 |
| Threads | Time    | Eff.    | Time     | Eff.    | Time    | Eff.   |
| 1       | 0.322   | 1.000   | 0.264    | 1.000   | 0.333   | 1.000  |
| 2       | 0.219   | 0.735   | 0.189    | 0.698   | 0.300   | 0.555  |
| 4       | 0.141   | 0.571   | 0.119    | 0.555   | 0.303   | 0.275  |

- Cache coherence is enforced at "cache-line level." Each time any value in a cache line is written, if the line is also stored in another core's cache, the entire line will be invalidated, not just the value that was written.
- System used has two dual-core processors and each processor has its own cache. Suppose threads 0 and 1 are assigned to one of the processors and threads 2 and 3 are assigned to the other.
- 8,000,000 × 8 input, each thread is assigned 2,000,000 components 8000 × 8000 input, each thread is assigned 2000 components 8 × 8,000,000 input, each thread is assigned 2 components
- On system used, cache line is 64 bytes. y is double -> 8 bytes, a single cache line will store 8 doubles
- for 8 × 8,000,000 all of y is stored in a single cache line. Then every write to some element of y will invalidate the line in the other processor's cache

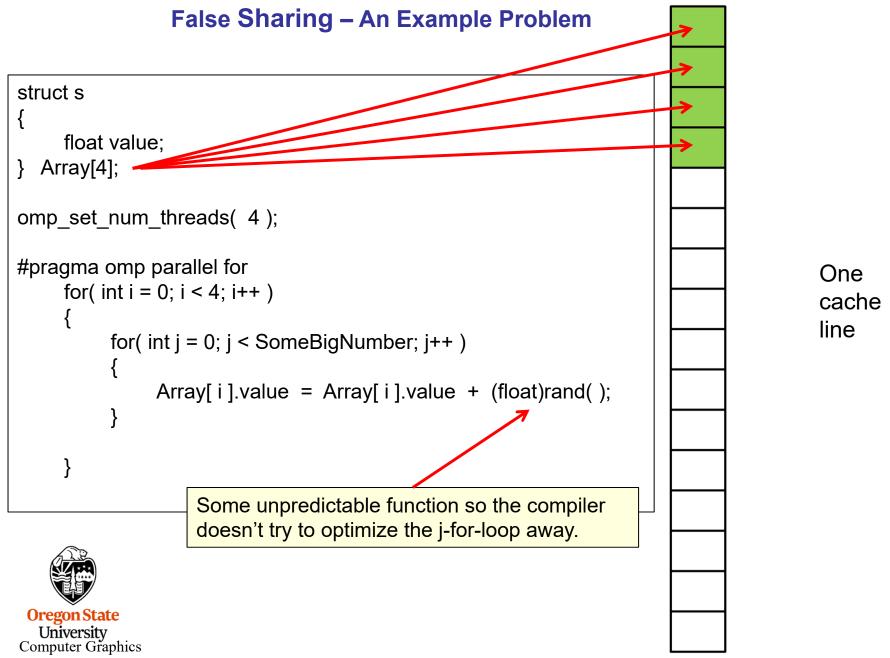

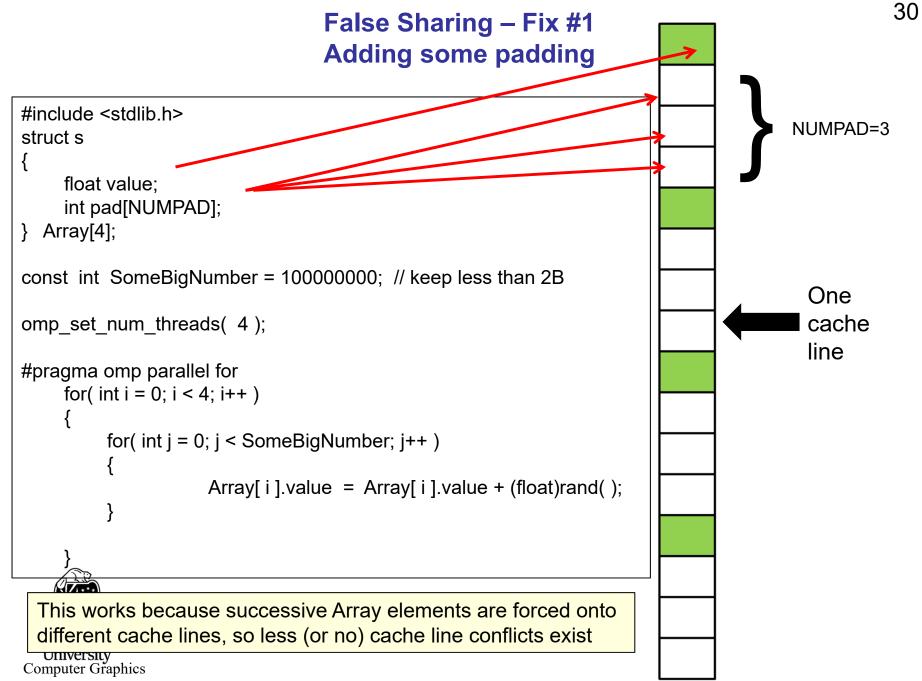

False Sharing – Fix #1

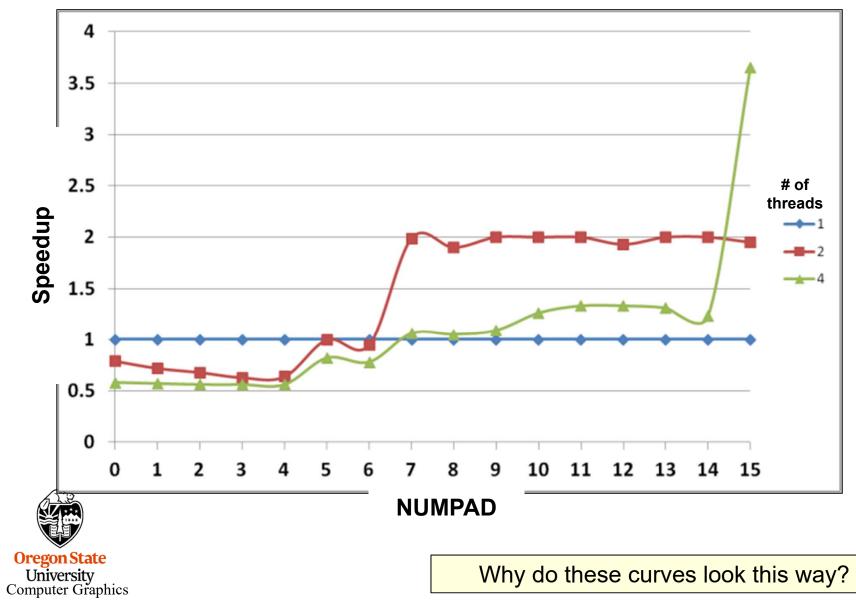

NUMPAD = 0

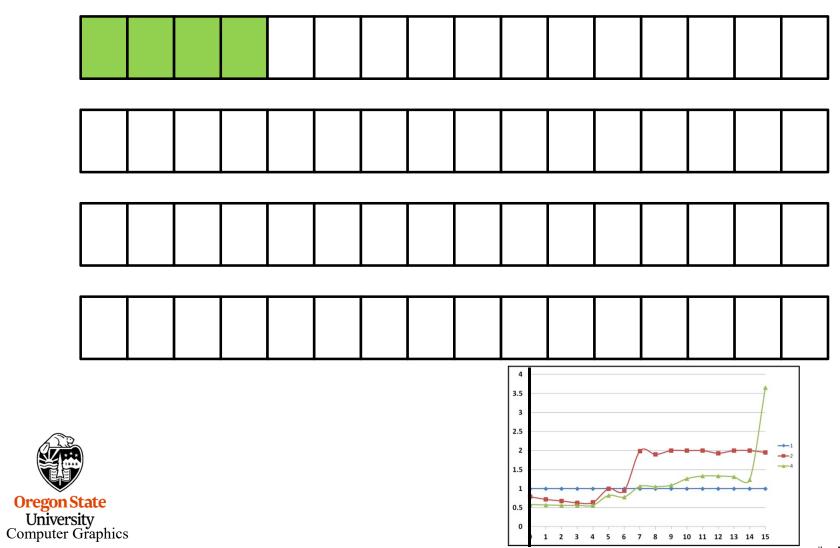

NUMPAD = 1

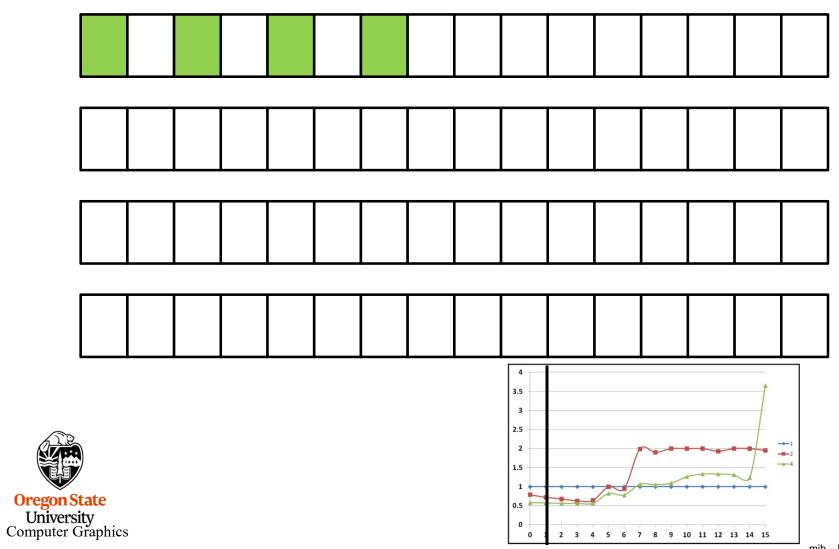

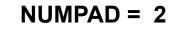

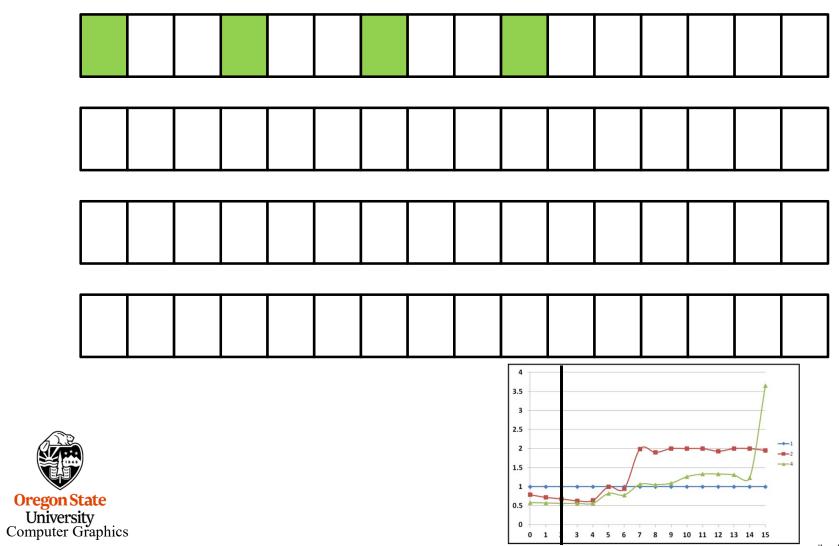

NUMPAD = 3

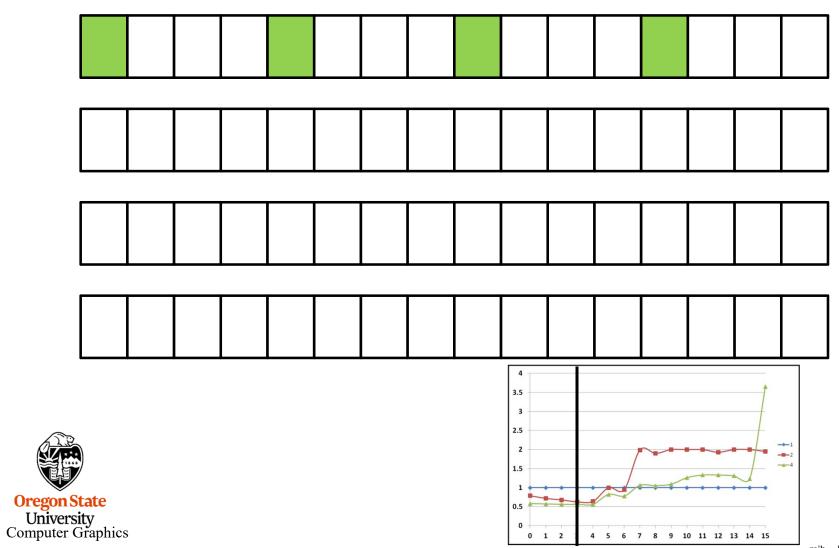

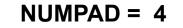

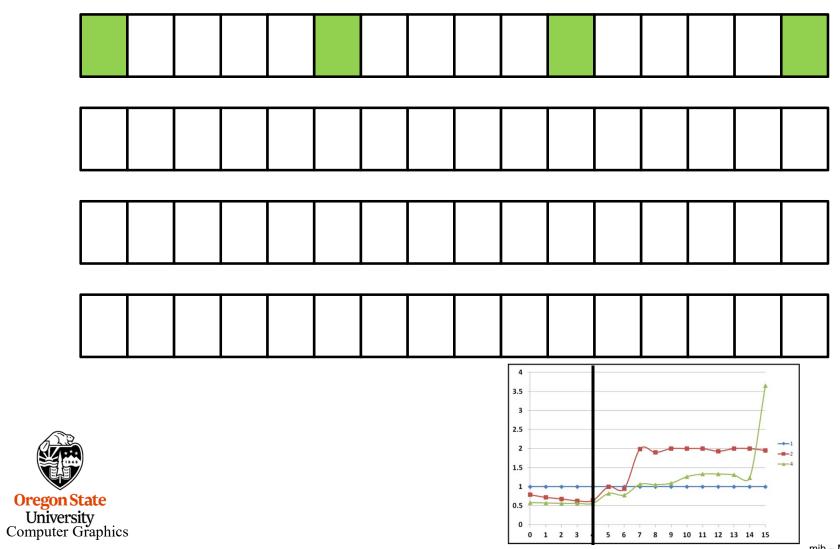

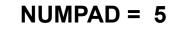

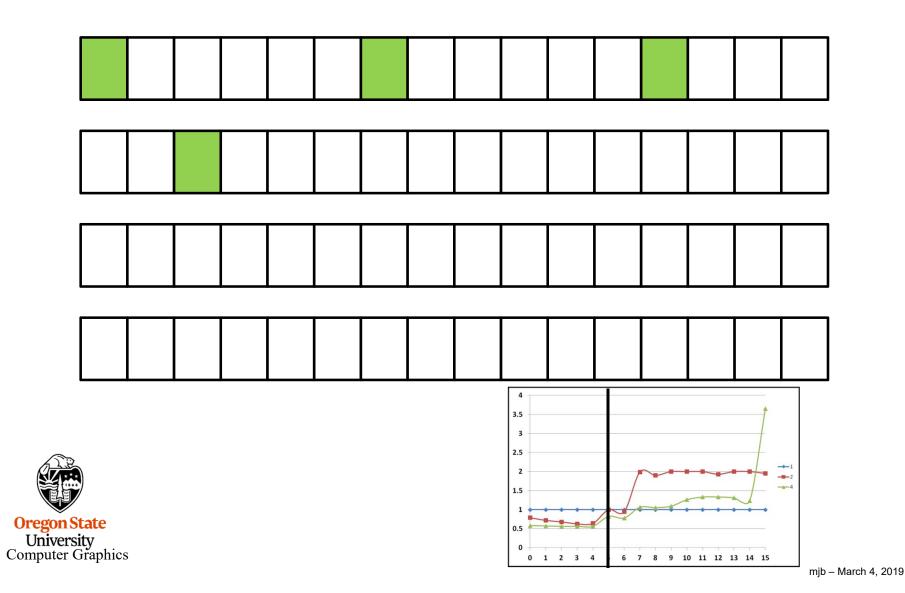

37

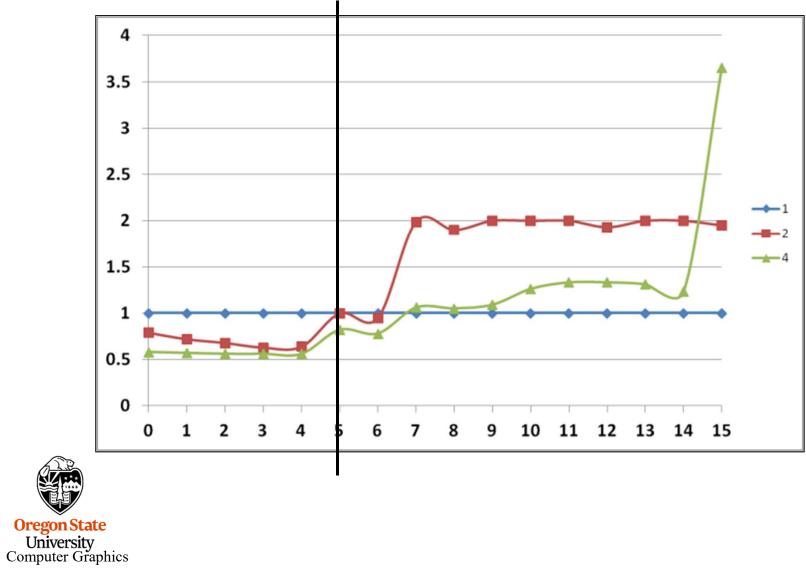

NUMPAD = 6

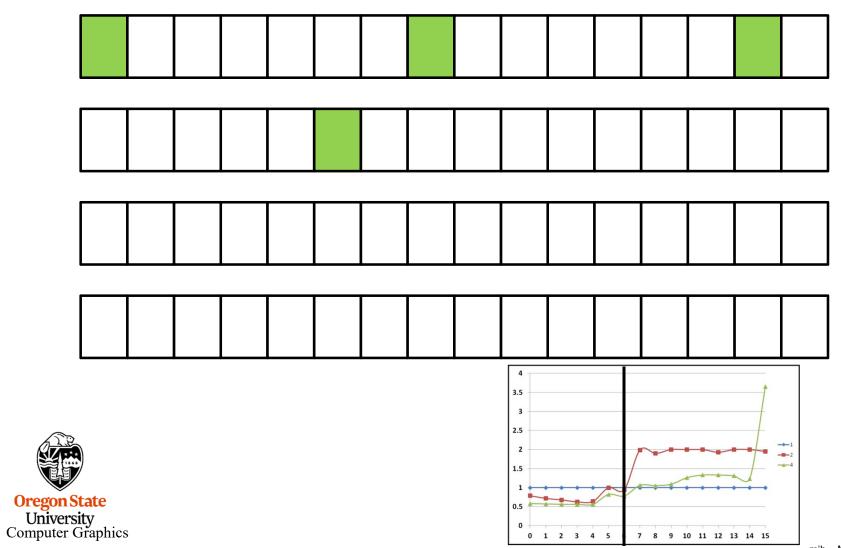

 $\mathsf{NUMPAD} = 7$ 

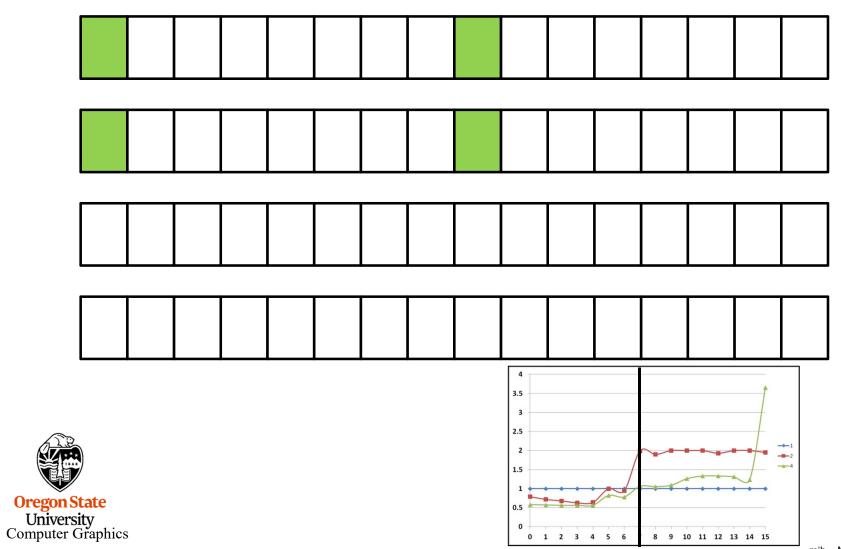

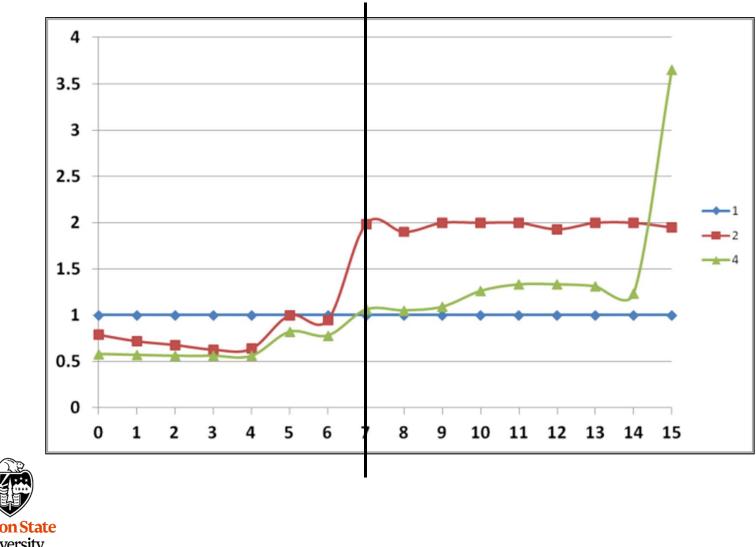

Oregon State University Computer Graphics

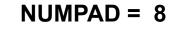

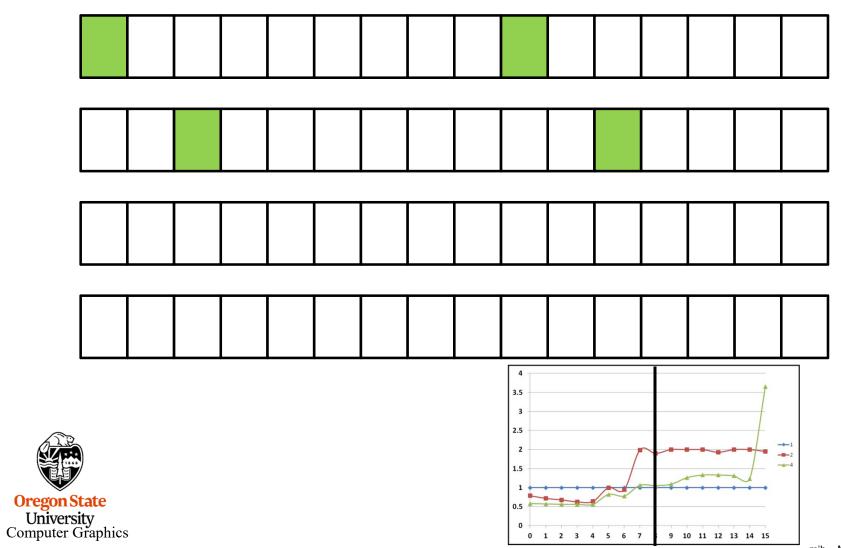

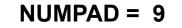

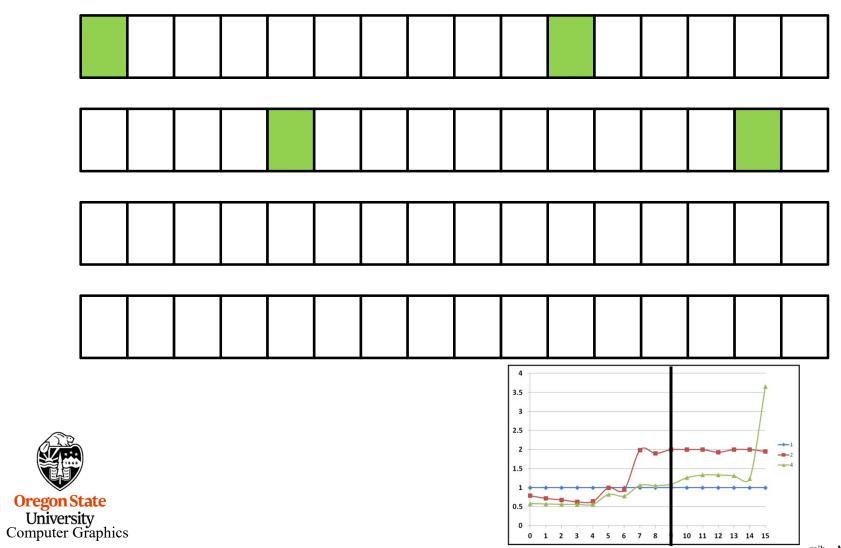

NUMPAD = 10

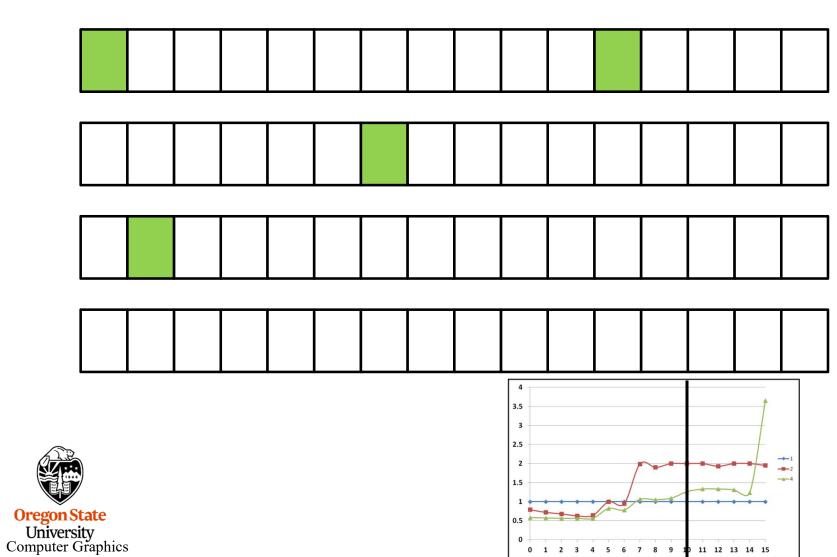

44

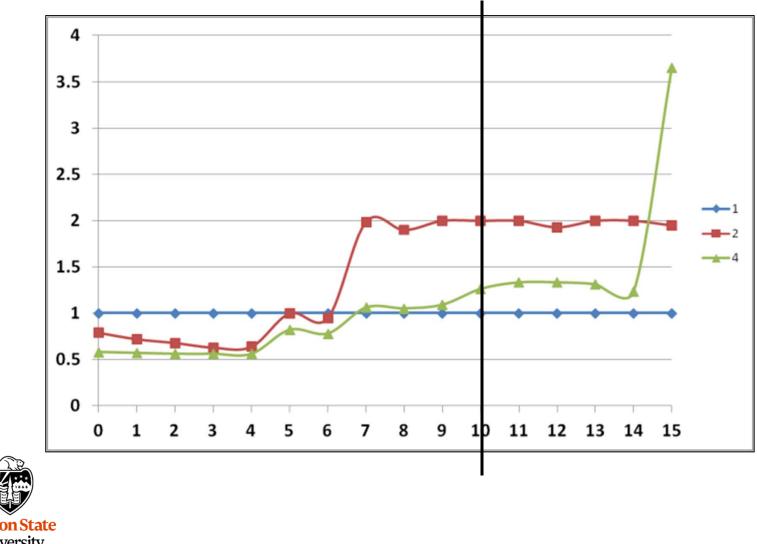

Oregon State University Computer Graphics 45

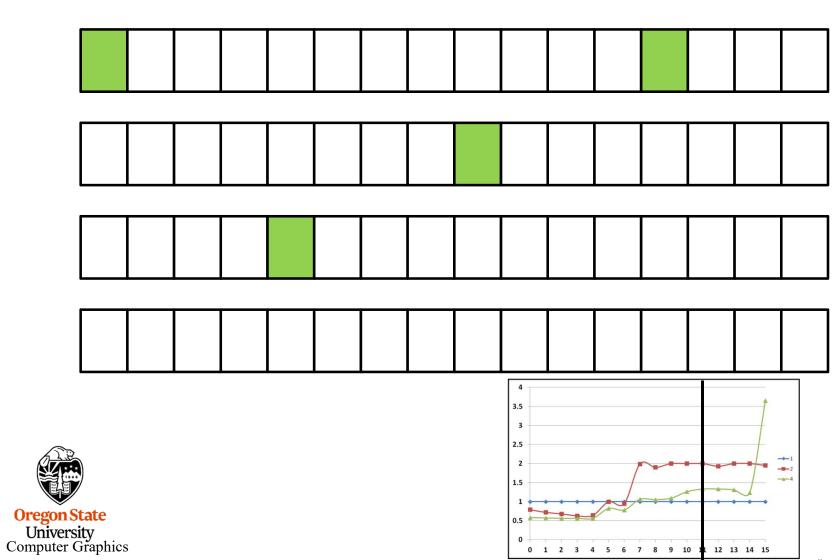

NUMPAD = 11

mjb – March 4, 2019

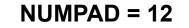

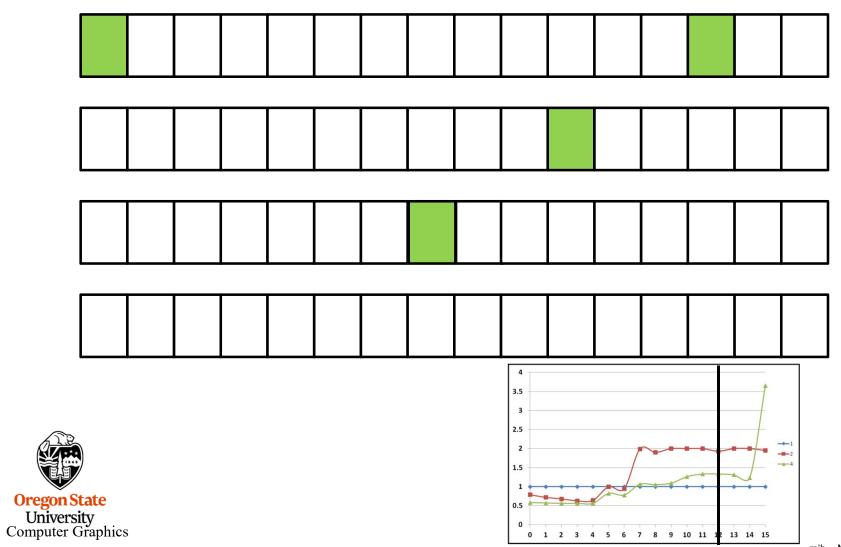

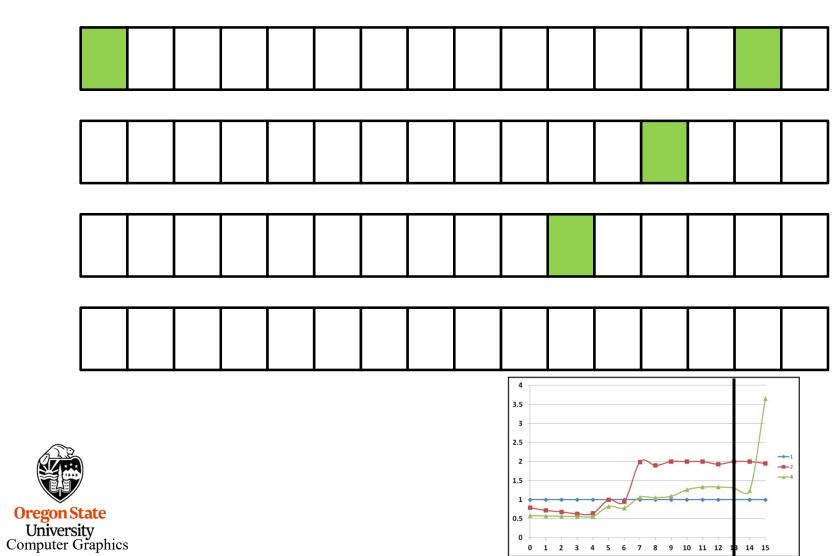

**NUMPAD** = 13

mjb – March 4, 2019

NUMPAD = 14

4 3.5 3 2.5 -2 1.5 Oregon State University Computer Graphics 0.5 0 0 1 2 3 4 5 6 7 8 9 10 11 12 13 15

NUMPAD = 15

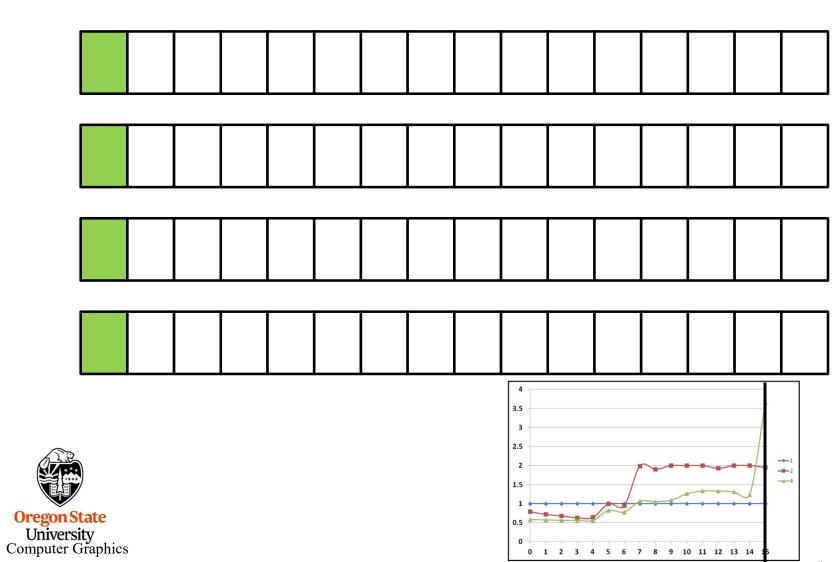

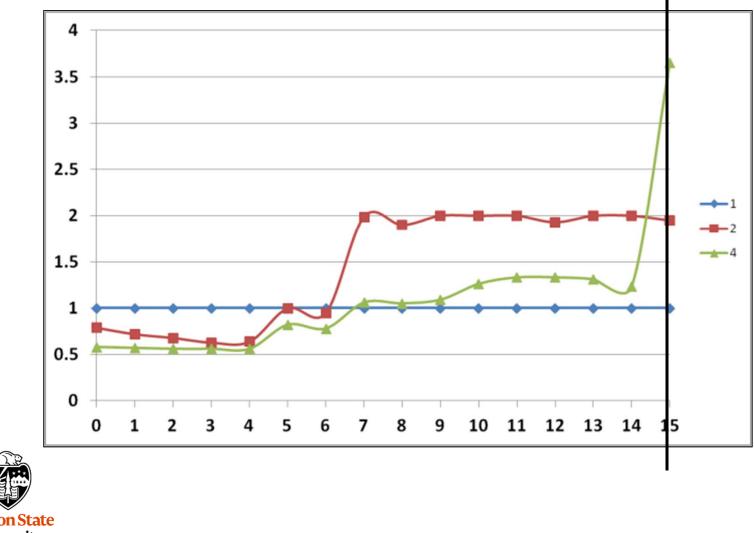

Oregon State University Computer Graphics

#### False Sharing – Fix #2: **Using local (private) variables** Stack OK, wasting memory to put your data Stack on different cache lines seems a little silly (even though it works). Can we do Common something else? Program **Executable** Remember our discussion in the OpenMP section about how stack space is allocated for different threads? Common If we use local variables, instead of Globals contiguous array locations, that will spread our writes out in memory, and to different cache lines. Common Heap **Oregon State** University

**Computer Graphics** 

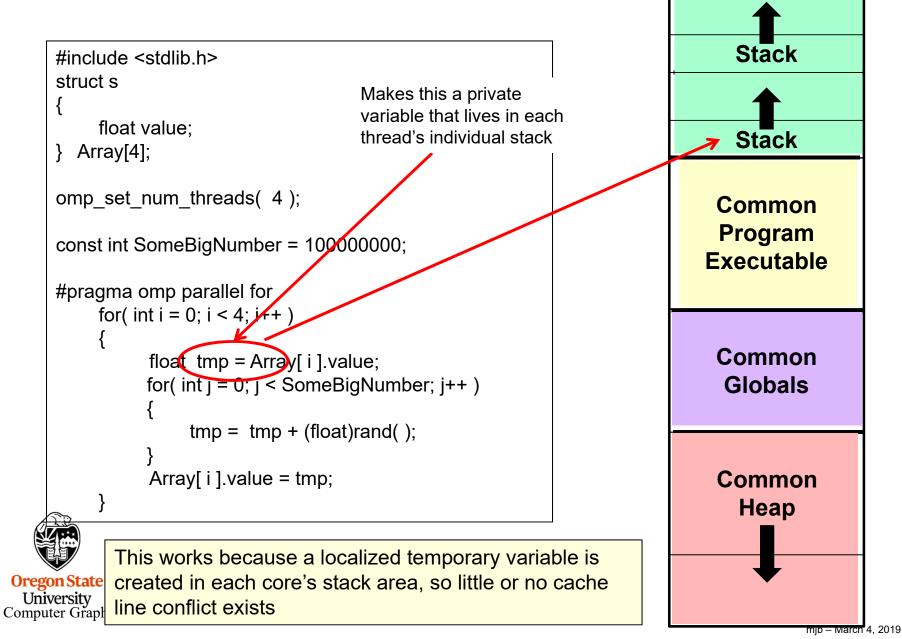

False Sharing – Fix #2 vs. Fix #1

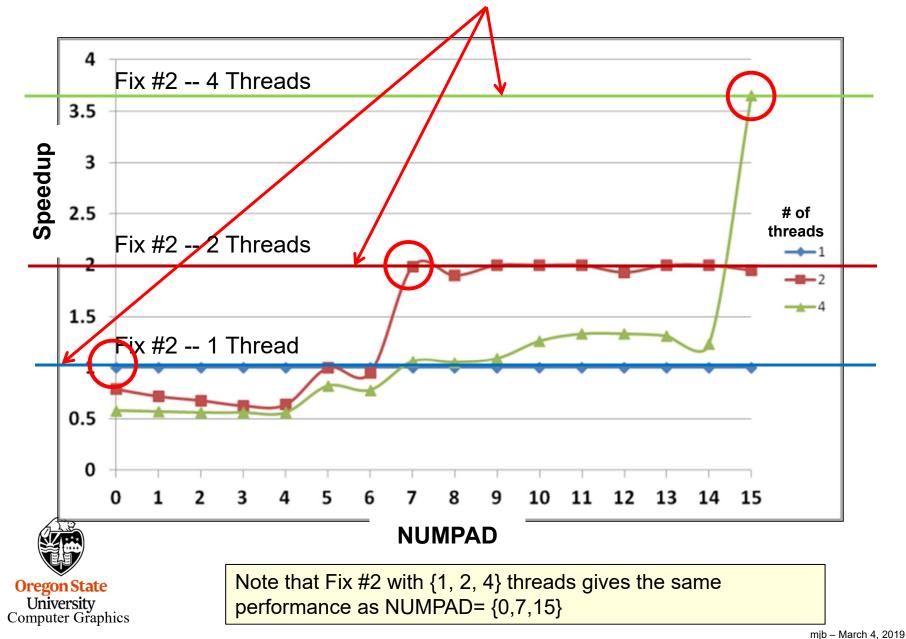

54